## Pile ou face

On va simuler le tirage de 1 000 pièces et compter le nombre de piles et le nombre de faces.

## **Avec un tableur**

On veut obtenir un tableau ressemblant à celui du dessous.

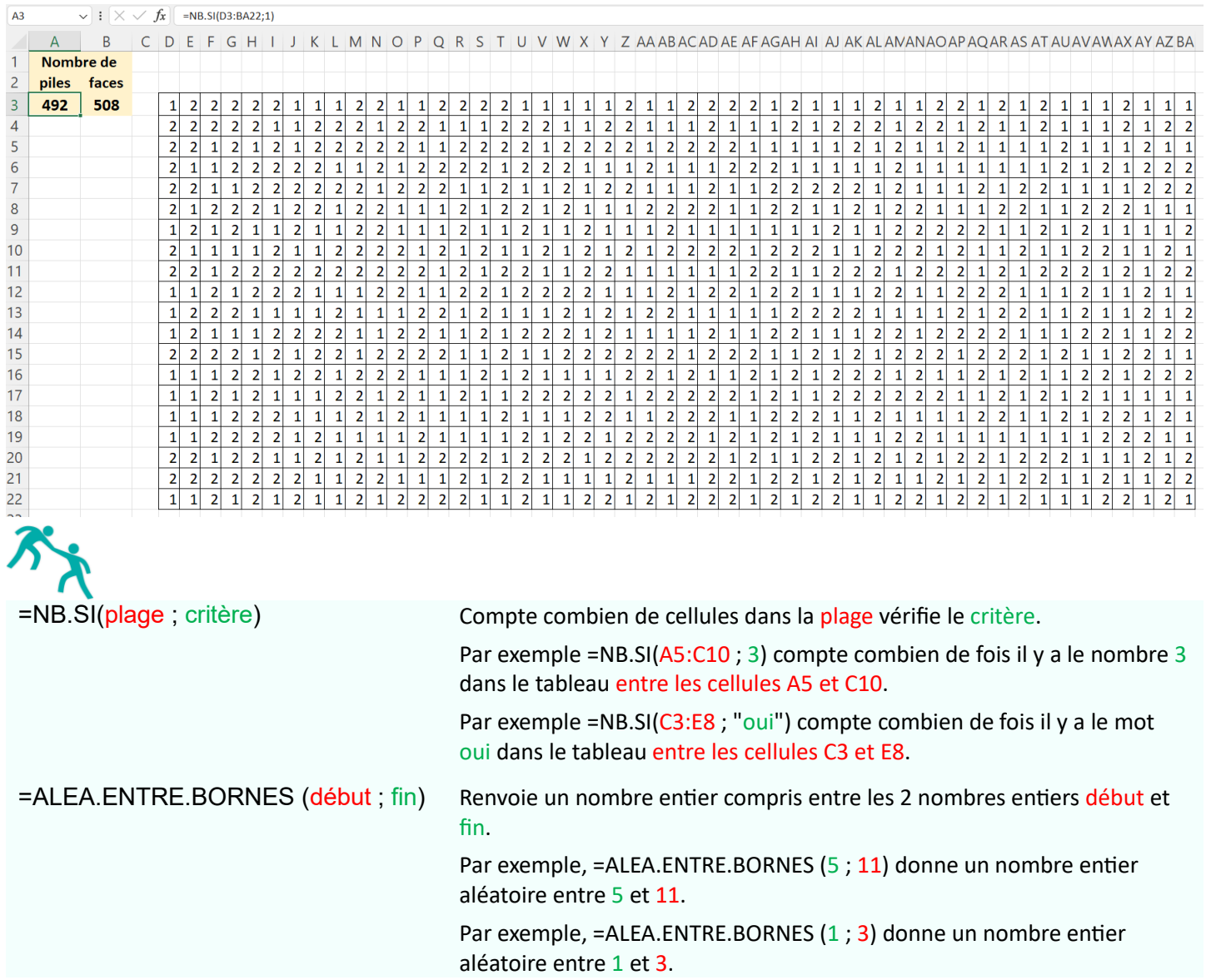

On va utiliser les 2 fonctions ci-dessus en supposant que 1 correspond à pile et 2 correspond à face.

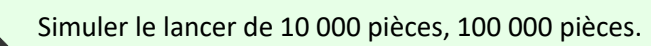

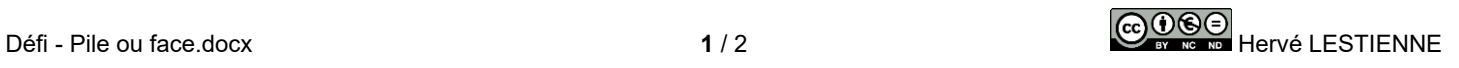

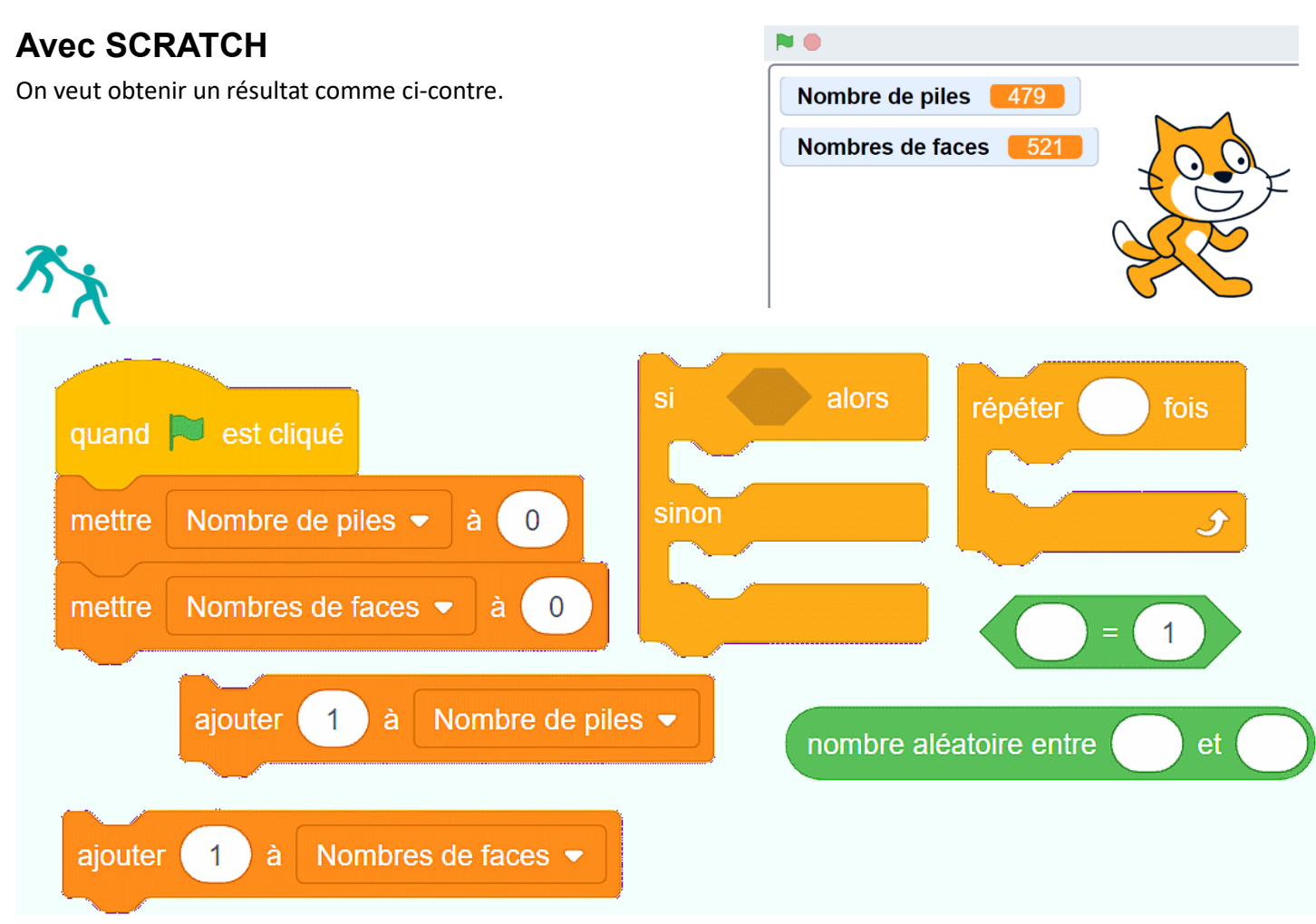

On doit créer 2 variables : *Nombre de piles* et *Nombre de faces*. On peut ensuite utiliser les briques ci-dessus.

Simuler le lancer de 10 000 pièces, 100 000 pièces.

 $\overline{\mathcal{N}}$ 

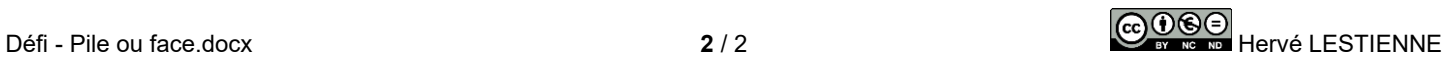